# Package 'mlogitBMA'

April 14, 2022

<span id="page-0-0"></span>Type Package

Title Bayesian Model Averaging for Multinomial Logit Models

Version 0.1-7

Date 2022-04-14

**Depends** R  $(>= 2.9.0)$ , BMA, abind, maxLik

Suggests mlogit

Author Hana Sevcikova, Adrian Raftery

Maintainer Hana Sevcikova <hanas@uw.edu>

Description Provides a modified function bic.glm of the BMA package that can be applied to multinomial logit (MNL) data. The data is converted to binary logit using the Begg  $\&$  Gray approximation. The package also contains functions for maximum likelihood estimation of MNL.

License  $GPL (= 2)$ 

NeedsCompilation yes

Repository CRAN

Date/Publication 2022-04-13 23:32:29 UTC

## R topics documented:

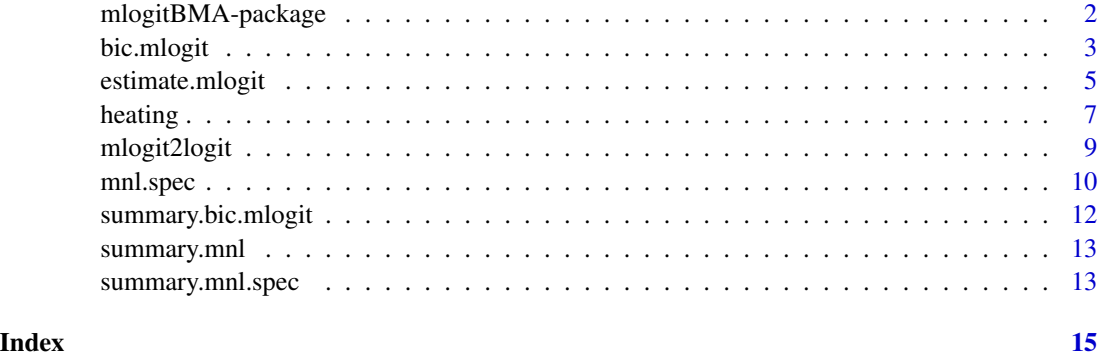

<span id="page-1-0"></span>

#### **Description**

Provides a modified function [bic.glm](#page-0-0) of the BMA package that can be applied to multinomial logit (MNL) data. The data is converted to binary logit using the Begg & Gray approximation. The package also contains functions for maximum likelihood estimation of MNL models.

#### Details

The main function of the package is [bic.mlogit](#page-2-1) which runs the Bayesian Model Averaging on multinomial logit data. Results can be explored using [summary.bic.mlogit](#page-11-1), [imageplot.mlogit](#page-11-2), or [plot.bic.mlogit](#page-11-2) functions.

An MNL estimation of a single model can be done using [estimate.mlogit](#page-4-1). Use [summary.mnl](#page-12-1) to view its results.

#### Author(s)

Hana Sevcikova, Adrian Raftery

Maintainer: Hana Sevcikova <hanas@uw.edu>

#### References

Begg, C.B., Gray, R. (1984) Calculation of polychotomous logistic regression parameters using individualized regressions. Biometrika 71, 11–18.

Raftery, A.E. (1995) Bayesian model selection in social research (with Discussion). Sociological Methodology 1995 (Peter V. Marsden, ed.), 111–196, Cambridge, Mass.: Blackwells.

Train, K.E. (2003) Discrete Choice Methods with Simulation. Cambridge University Press.

Yeung, K.Y., Bumgarner, R.E., Raftery, A.E. (2005) Bayesian model averaging: development of an improved multi-class, gene selection and classification tool for microarray data. Bioinformatics 21 (10), 2394–2402.

#### See Also

[bic.glm](#page-0-0)

<span id="page-2-1"></span><span id="page-2-0"></span>

#### Description

Using the methodology of Bayesian Model Averaging in the BMA package, the variable selection problem is applied to multinomial logit models in which coefficients can be estimated relative to a base alternative.

#### Usage

```
bic.mlogit(f, data, choices = NULL, base.choice = 1,
           varying = NULL, sep = ".", approx=TRUE,
           include.intercepts = TRUE, verbose = FALSE, ...)
```
#### Arguments

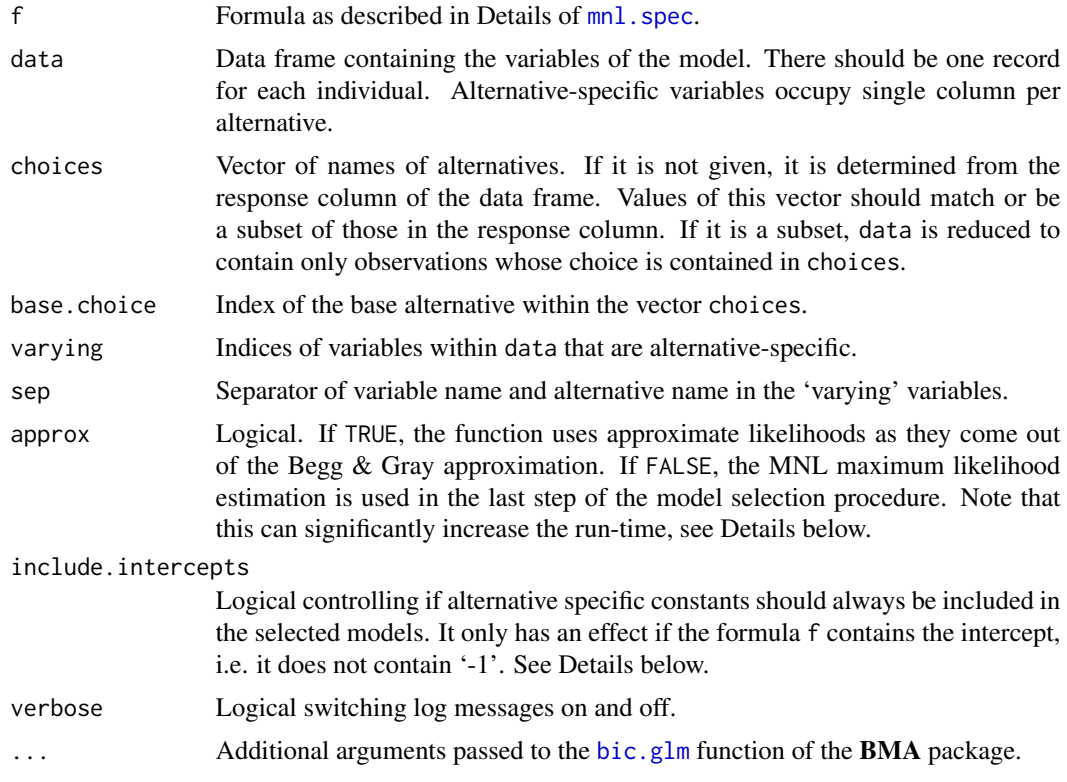

#### Details

The function converts the given multinomial data into a combination of binary logistic data, as proposed in Yeung et al. (2005). It requires that the model can be specified as a set of equations of which one is considered as the base equation. If variables are included that vary over alternatives,

<span id="page-3-0"></span>they are normalized by subtracting the values corresponding to the base alternative. Details of the conversion algorithm are described in the vignette of this package, see vignette('conversion').

The function then applies the [bic.glm](#page-0-0) function of the **BMA** package on the converted data by using the Begg & Gray (1984) approximation. In the last step of the variable selection procedure, if approx is FALSE, the maximum likelihood estimation (MLE) is applied to all selected models and the Bayesian Information Criterium (BIC) is recomputed using the log-likelihood of the full multinomial logistic regression model. Note that this step can be computationally very expensive. We suggest when using this option, set the verbose argument to TRUE to follow the computation progress. Note that one can use the [estimate.mlogit](#page-4-1) function on the resulting object which performs the MLE on selected models only.

The BMA functions always include the intercept which in the MNL settings corresponds to the alternative specific constant (asc) of the second alternative (relative to the base alternative). If include.intercepts=TRUE (default), asc for all the remaining alternatives are also always included in the selected models. If it is set to FALSE, the asc of the remaining alternatives (i.e. third and higher) are treated as ordinary variables, i.e candidates for selection as well as exclusion.

#### Value

The function returns an object of class bic.mlogit containing the following components:

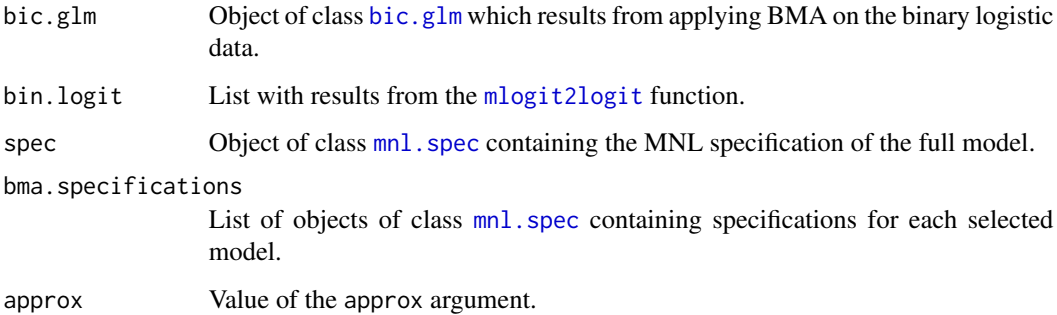

#### Author(s)

Hana Sevcikova, Adrian Raftery

#### References

Begg, C.B., Gray, R. (1984) Calculation of polychotomous logistic regression parameters using individualized regressions. Biometrika 71, 11–18.

Yeung, K.Y., Bumgarner, R.E., Raftery, A.E. (2005) Bayesian model averaging: development of an improved multi-class, gene selection and classification tool for microarray data. Bioinformatics 21 (10), 2394–2402.

#### See Also

[bic.glm](#page-0-0), [summary.bic.mlogit](#page-11-1), [imageplot.mlogit](#page-11-2), [estimate.mlogit](#page-4-1).

#### <span id="page-4-0"></span>estimate.mlogit 5

#### Examples

```
data('heating')
res <- bic.mlogit(depvar ~ ic + oc + income + rooms, heating, choices=1:5,
                 varying=3:12, verbose=TRUE, approx=FALSE, sep='')
summary(res)
imageplot.mlogit(res)
plot(res)
# use approximate BMA and estimate the models afterwards
res <- bic.mlogit(depvar ~ ic + oc | income + rooms, heating, choices=1:5,
                  varying=3:12, verbose=TRUE, approx=TRUE, sep='')
summary(res)
estimate.mlogit(res, heating)
```
<span id="page-4-1"></span>estimate.mlogit *Multinomial Logit Estimation*

#### <span id="page-4-2"></span>Description

Maximum likelihood estimation of coefficients of one or more multinomial logit models.

#### Usage

```
## S3 method for class 'formula'
estimate.mlogit(f, data, method = "BHHH",
                 choices = NULL, base.choice = 1,
                 varying = NULL, sep = ".", ...)
## S3 method for class 'mnl.spec'
estimate.mlogit(object, data, method='BHHH', ...)
## S3 method for class 'bic.mlogit'
estimate.mlogit(object, ...)
## S3 method for class 'list'
estimate.mlogit(object, data, verbose=TRUE, ...)
```
#### Arguments

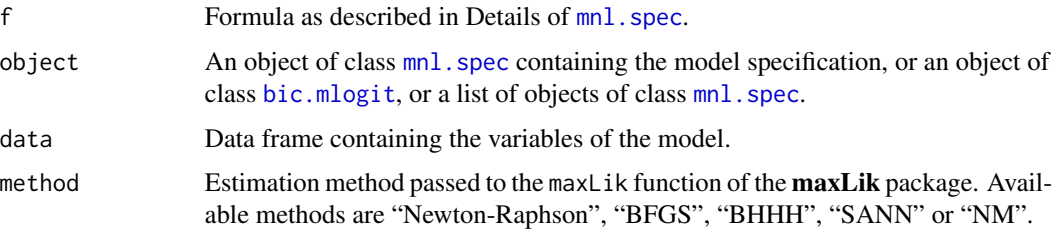

<span id="page-5-0"></span>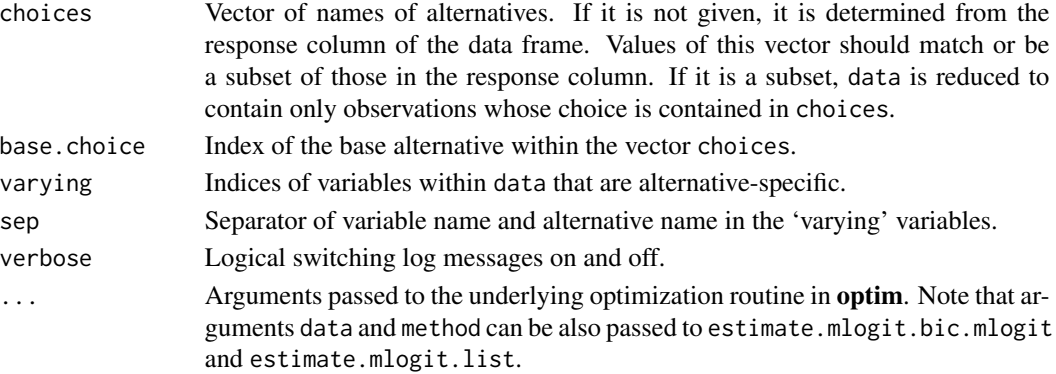

#### Details

The data are expected to be in the 'wide' format (using the terminology of the [reshape](#page-0-0) function). There should be one record for each individual. Alternative-specific variables occupy single column per alternative. The given optimization routine is called for the multinomial data, starting from the coefficients being all zeros.

Function estimate.mlogit.bic.mlogit invokes as many estimations as there are models selected in the [bic.mlogit](#page-2-1) object. Function estimate.mlogit.list invokes an estimation for each specification included in the object argument.

#### Value

Functions estimate.mlogit.formula and estimate.mlogit.mnl.spec return an object of class mnl. Functions estimate.mlogit.bic.mlogit and estimate.mlogit.list return a list of such objects with each element corresponding to one specification. An object of class mnl contains the following components:

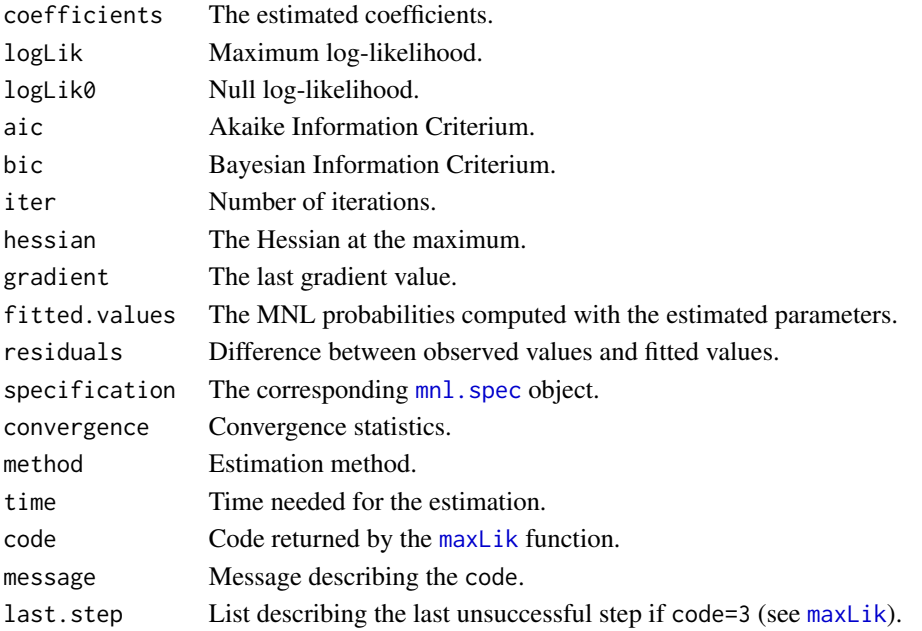

#### <span id="page-6-0"></span>heating 7 and 2008, the state of the state of the state of the state of the state of the state of the state of the state of the state of the state of the state of the state of the state of the state of the state of the sta

#### Author(s)

Hana Sevcikova

#### References

Train, K.E. (2003) Discrete Choice Methods with Simulation. Cambridge University Press.

#### See Also

[summary.mnl](#page-12-1), [mnl.spec](#page-9-1), [reshape](#page-0-0), [maxLik](#page-0-0)

#### Examples

```
data(heating)
est <- estimate.mlogit(depvar ~ ic + oc, heating, choices=1:5,
                       varying=c(3:12, 20:24), sep='')
summary(est)
```
#### heating *Heating Dataset*

#### Description

Kenneth Trains dataset containing data on choice of heating system in California houses.

#### Usage

data(heating)

#### Format

A data frame with 900 observations on the following 19 variables.

idcase Observation number.

depvar Identifies the chosen alternative (1-5).

- ic1 Installation cost for a gas central system.
- ic2 Installation cost for a gas room system.
- ic3 Installation cost for a electric central system.
- ic4 Installation cost for a electric room system.
- ic5 Installation cost for a heat pump.
- oc1 Annual operating cost for a gas central system.
- oc2 Annual operating cost for a gas room system.
- oc3 Annual operating cost for a electric central system.
- oc4 Annual operating cost for a electric room system.
- oc5 Annual operating cost for a heat pump.

#### 8 heating the state of the state of the state of the state of the state of the state of the state of the state of the state of the state of the state of the state of the state of the state of the state of the state of the

income Annual income of the household.

agehed Age of the household head.

rooms Number of rooms in the house.

- ncost1 Identifies whether the house is in the northern coastal region.
- scost1 Identifies whether the house is in the southern coastal region.
- mountn Identifies whether the house is in the mountain region.
- valley Identifies whether the house is in the central valley region.

#### Details

The observations consist of single-family houses in California that were newly built and had central air-conditioning. The choice is among heating systems. Five types of systems are considered to have been possible:

(1) gas central, (2) gas room, (3) electric central, (4) electric room, (5) heat pump.

For these data, the costs were calculated as the amount the system would cost if it were installed in the house, given the characteristics of the house (such as size), the price of gas and electricity in the house location, and the weather conditions in the area (which determine the necessary capacity of the system and the amount it will be run.) These cost are conditional on the house having central air-conditioning. (That is why the installation cost of gas central is lower than that for gas room: the central system can use the air-conditioning products that have been installed.)

#### Note

This help file was created using Kenneth Trains description of the dataset, see Source.

#### Source

http://elsa.berkeley.edu/~train/distant.html

#### References

Train, K.E. (2003) Discrete Choice Methods with Simulation. Cambridge University Press.

#### Examples

```
data(heating)
head(heating)
```
<span id="page-8-1"></span><span id="page-8-0"></span>

#### Description

Converts multinomial logit data into a combination of several binary logit data sets, in order to analyze it via the Begg & Gray approximation using a binary logistic regression.

#### Usage

```
mlogit2logit(f, data, choices = NULL, base.choice = 1,
            varying = NULL, sep = ".")
```
#### Arguments

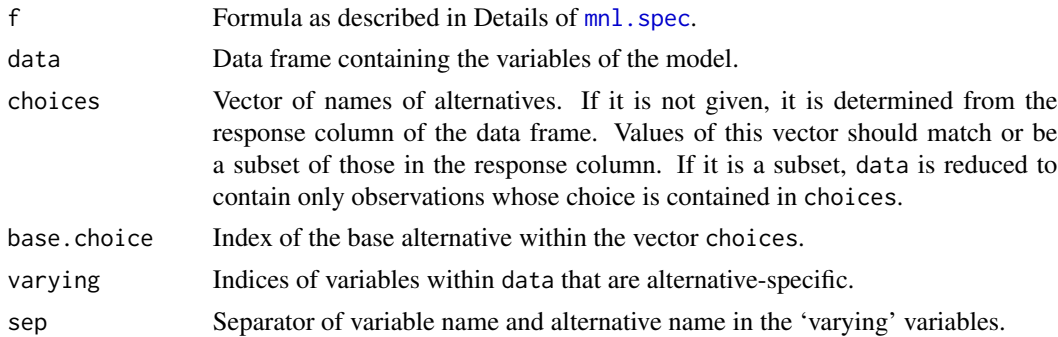

#### Details

Details of the conversion algorithm are described in the vignette of this package, see vignette('conversion').

#### Value

List with components:

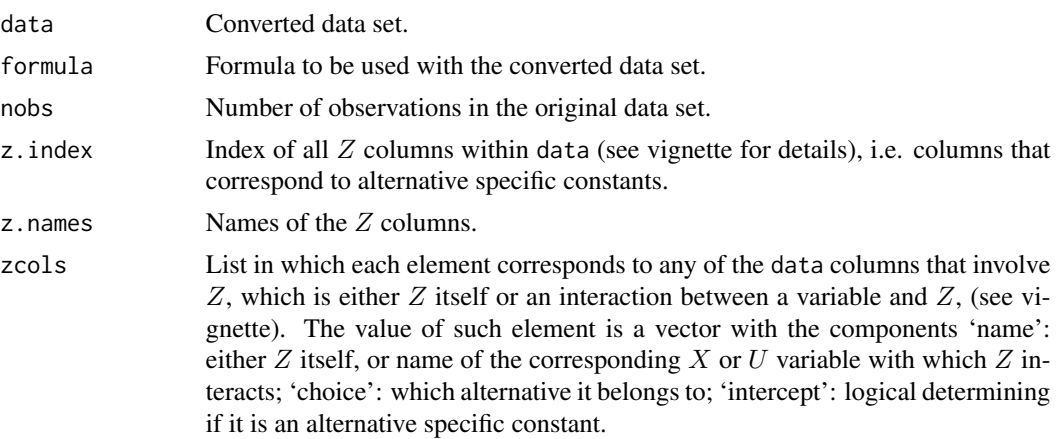

<span id="page-9-0"></span>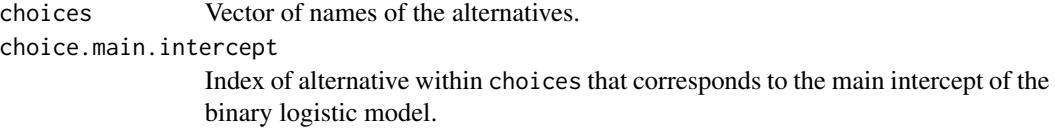

#### Note

This function is called from within the [bic.mlogit](#page-2-1) and thus usually will not need to be called explicitly.

#### Author(s)

Hana Sevcikova

#### References

Begg, C.B., Gray, R. (1984) Calculation of polychotomous logistic regression parameters using individualized regressions. Biometrika 71, 11–18.

Yeung, K.Y., Bumgarner, R.E., Raftery, A.E. (2005) Bayesian model averaging: development of an improved multi-class, gene selection and classification tool for microarray data. Bioinformatics 21 (10), 2394–2402.

#### See Also

[mnl.spec](#page-9-1)

#### Examples

```
data(heating)
bin.data <- mlogit2logit(depvar ~ ic + oc, heating, choices=1:5,
                         varying=3:12, sep='')
bin.glm <- glm(bin.data$formula, 'binomial', data=bin.data$data)
summary(bin.glm)
```
<span id="page-9-1"></span>mnl.spec *Specification Object of a Multinomial Logit Model*

#### Description

Using a formula and data, create a specification object of a multinomial logit model.

#### Usage

```
mnl.spec(f, data, choices = NULL, base.choice = 1,
         varying = NULL, sep = ".")
```
#### <span id="page-10-0"></span>mnl.spec 11

#### Arguments

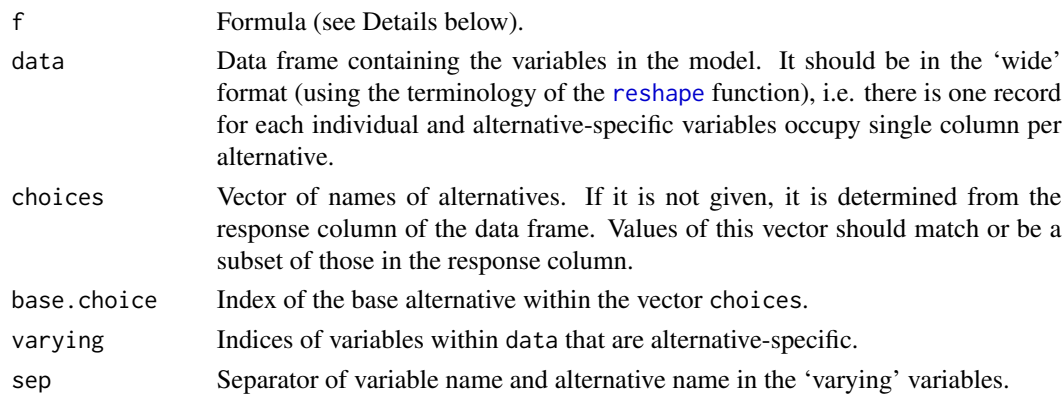

#### Details

The formula f is of the form response  $\sim x1 + x2$  | y1 + y2. Coefficients for variables in the first part of the formula (i.e. before 'l'), here x1 and x2, are forced to be the same for all alternatives. Variables in the second part of the formula (i.e. after 'l'), here y1 and y2, have different coefficients for different alternatives. Either part of the formula can be omitted. Alternative specific constants (asc) are included automatically. To exclude asc, use -1 in the first part. The equation of the base alternative is always set to 0.

#### Value

An object of class mnl. spec containing the following elements:

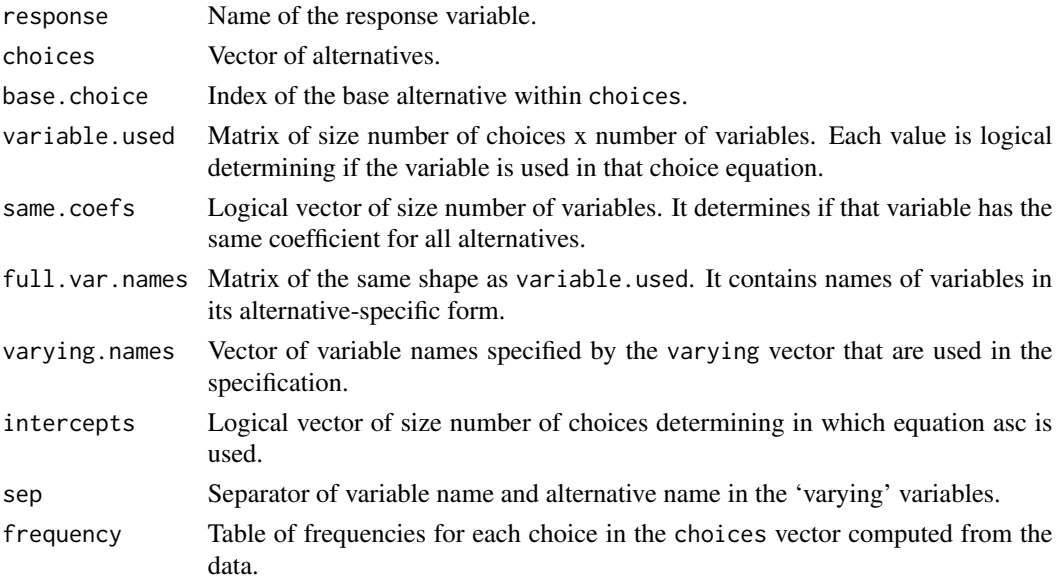

#### Author(s)

Hana Sevcikova

#### <span id="page-11-0"></span>See Also

[summary.mnl.spec](#page-12-2)

#### Examples

```
data(heating)
spec \le mnl.spec(depvar \sim ic + oc + income, heating, varying=3:12, sep='')
summary(spec)
spec <- mnl.spec(depvar ~ oc-1 | ic, heating, varying=3:12, sep='')
summary(spec)
```
<span id="page-11-1"></span>summary.bic.mlogit *Summary and Plotting Functions*

#### <span id="page-11-2"></span>Description

Summarizes and plots results of the [bic.mlogit](#page-2-1) function.

#### Usage

```
## S3 method for class 'bic.mlogit'
summary(object, ...)
## S3 method for class 'bic.mlogit'
plot(x, \ldots)
```
imageplot.mlogit (x , ...)

#### **Arguments**

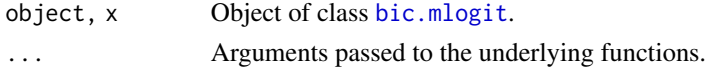

#### Details

summary prints a summary of object, using the **BMA** function [summary.bic.glm](#page-0-0). It also prints a summary of the model specification, using [summary.mnl.spec](#page-12-2).

plot produces a plot of the posterior distribution of the coefficients produced by model averaging. It uses the BMA function [plot.bic.glm](#page-0-0).

imageplot.mlogit creates an image of the selected models, using the BMA function [imageplot.bma](#page-0-0).

#### Author(s)

Hana Sevcikova

#### See Also

[bic.mlogit](#page-2-1)

#### <span id="page-12-0"></span>summary.mnl 13

#### Examples

# See example in bic.mlogit

<span id="page-12-1"></span>summary.mnl *Summary for Results of a Multinomial Logit Estimation*

#### Description

Gives a summary for an object of class [mnl](#page-4-2) which contains results of a multinomial logit estimation.

#### Usage

```
## S3 method for class 'mnl'
summary(object, ...)
```
#### Arguments

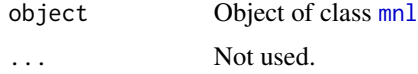

#### Author(s)

Hana Sevcikova

<span id="page-12-2"></span>summary.mnl.spec *Summary for a Specification Object*

#### Description

Prints summary for a specification object of a multinomial logit model.

#### Usage

## S3 method for class 'mnl.spec' summary(object, ...)

#### Arguments

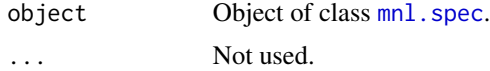

#### Author(s)

Hana Sevcikova

### See Also

[mnl.spec](#page-9-1)

### Examples

```
data(heating)
spec <- mnl.spec(depvar ~ ic | oc, heating, varying=3:12, sep='')
summary(spec)
```
<span id="page-13-0"></span>

# <span id="page-14-0"></span>Index

```
∗ classes
    bic.mlogit, 3
    estimate.mlogit, 5
    mnl.spec, 10
∗ datasets
    heating, 7
∗ hplot
    summary.bic.mlogit, 12
∗ htest
    estimate.mlogit, 5
∗ manip
    mlogit2logit, 9
∗ models
    bic.mlogit, 3
    mnl.spec, 10
∗ optimize
    estimate.mlogit, 5
∗ package
    mlogitBMA-package, 2
∗ print
    summary.bic.mlogit, 12
    summary.mnl, 13
    summary.mnl.spec, 13
∗ regression
    bic.mlogit, 3
bic.glm, 2–4
bic.mlogit, 2, 3, 5, 6, 10, 12
estimate.mlogit, 2, 4, 5
heating, 7
imageplot.bma, 12
imageplot.mlogit, 2, 4
imageplot.mlogit (summary.bic.mlogit),
        12
maxLik, 6, 7
mlogit2logit, 4, 9
```
mlogitBMA *(*mlogitBMA-package*)*, [2](#page-1-0)

```
mlogitBMA-package, 2
mnl, 13
mnl (estimate.mlogit), 5
mnl.spec, 3–7, 9, 10, 10, 13, 14
plot.bic.glm, 12
plot.bic.mlogit, 2
plot.bic.mlogit (summary.bic.mlogit), 12
reshape, 6, 7, 11
summary.bic.glm, 12
summary.bic.mlogit, 2, 4, 12
```
summary.mnl, *[2](#page-1-0)*, *[7](#page-6-0)*, [13](#page-12-0) summary.mnl.spec, *[12](#page-11-0)*, [13](#page-12-0)